#### Concurrent Programming Actors, SALSA, Coordination Abstractions

#### Carlos Varela Rensselaer Polytechnic Institute

April 16, 2012

C. Varela 1

# Advantages of

### concurrent programs

- Reactive programming
	- User can interact with applications while tasks are running, e.g., stopping the transfer of a big file in a web browser.
- Availability of services
	- Long-running tasks need not delay short-running ones, e.g., a web server can serve an entry page while at the same time processing a complex query.
- Parallelism
	- Complex programs can make better use of multiple resources in new multi-core processor architectures, SMPs, LANs or WANs, e.g., scientific/ engineering applications, simulations, games, etc.
- Controllability
	- Tasks requiring certain preconditions can suspend and wait until the preconditions hold, then resume execution transparently.

# Disadvantages of concurrent programs

- Safety
	- *« Nothing bad ever happens »*
	- Concurrent tasks should not corrupt consistent state of program
- Liveness
	- *« Anything ever happens at all »*
	- Tasks should not suspend and indefinitely wait for each other (deadlock).
- Non-determinism
	- Mastering exponential number of interleavings due to different schedules.
- Resource consumption
	- Threads can be expensive. Overhead of scheduling, context-switching, and synchronization.
	- Concurrent programs can run *slower* than their sequential counterparts even with multiple CPUs!

### Overview of

### concurrent programming

- There are four basic approaches:
	- Sequential programming (no concurrency)
	- Declarative concurrency (streams in a functional language)
	- Message passing with active objects (Erlang, SALSA)
	- Atomic actions on shared state (Java)
- The atomic action approach is the *most difficult*, yet it is the one you will probably be most exposed to!
- But, if you have the choice, which approach to use?
	- Use the simplest approach that does the job: sequential if that is ok, else declarative concurrency if there is no observable nondeterminism, else message passing if you can get away with it.

### Actors/SALSA

- Actor Model
	- A reasoning framework to model concurrent computations
	- Programming abstractions for distributed open systems
	- G. Agha, *Actors: A Model of Concurrent Computation in Distributed Systems.* MIT Press, 1986.
- SALSA
	- Simple Actor Language System and Architecture
	- An actor-oriented language for mobile and internet computing
	- Programming abstractions for internet-based concurrency, distribution, mobility, and coordination
	- C. Varela and G. Agha, "Programming dynamically reconfigurable open systems with SALSA", *ACM SIGPLAN Notices, OOPSLA 2001,* 36(12), pp 20-34.

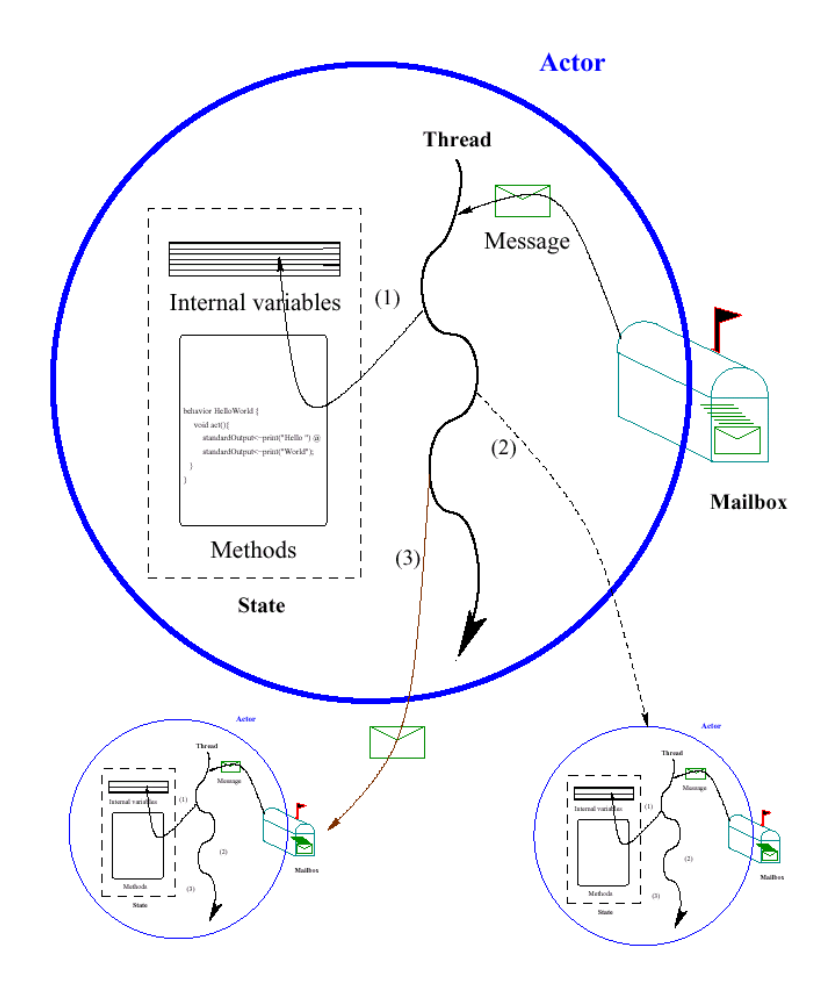

#### SALSA and Java

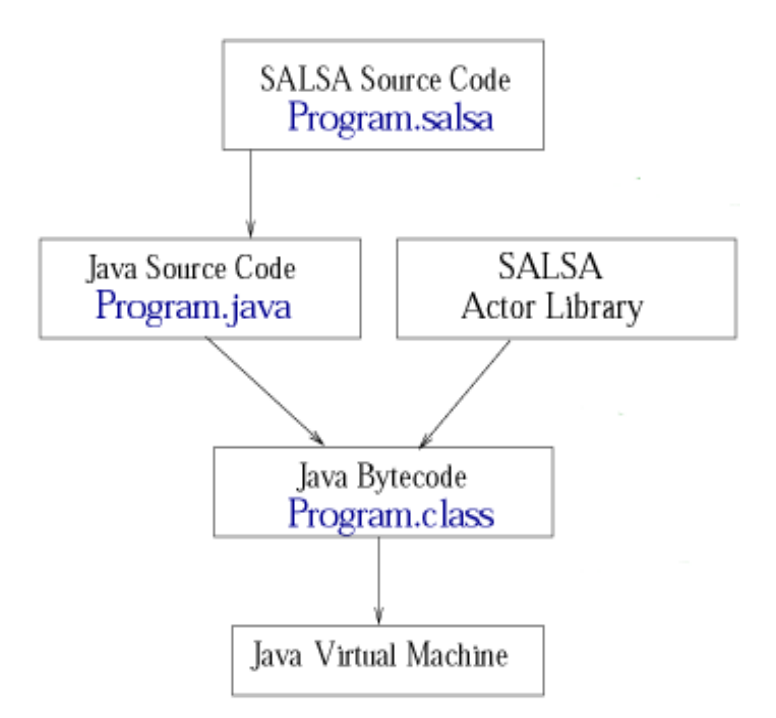

- SALSA source files are compiled into Java source files before being compiled into Java byte code.
- SALSA programs may take full advantage of the Java API.

# Hello World Example

```
module examples.helloworld;
```

```
behavior HelloWorld {
```

```
 void act( String[] args ) {
```

```
 standardOutput <- print( "Hello" ) @ 
 standardOutput <- println( "World!" );
```
 **}** 

## Hello World Example

- The act ( String [] args ) message handler is similar to the main (...) method in Java and is used to bootstrap SALSA programs.
- When a SALSA program is executed, an actor of the given behavior is created and an  $act(args)$  message is sent to this actor with any given command-line arguments.
- References to standardOutput, standardInput and standardError actors are available to all SALSA actors.

# SALSA Support for Actors

- Programmers define *behaviors* for actors.
- Messages are sent asynchronously.
- State is modeled as encapsulated objects/primitive types.
- Messages are modeled as potential method invocations.
- Continuation primitives are used for coordination.

## Reference Cell Example

```
module examples.cell; 
behavior Cell { 
  Object content; 
  Cell(Object initialContent) { 
           content = initialContent; 
    } 
  Object get() { return content; } 
  void set(Object newContent) { 
       content = newContent; 
   } 
}
```
### Actor Creation

• To create an actor:

TravelAgent a = **new** TravelAgent();

# Message Sending

• To create an actor:

TravelAgent a = **new** TravelAgent();

• To send a message:

a **<-** book( flight );

### Causal order

- In a sequential program all execution states are totally ordered
- In a concurrent program all execution states of a given actor are totally ordered
- The execution state of the concurrent program as a whole is partially ordered

### Total order

• In a sequential program all execution states are totally ordered

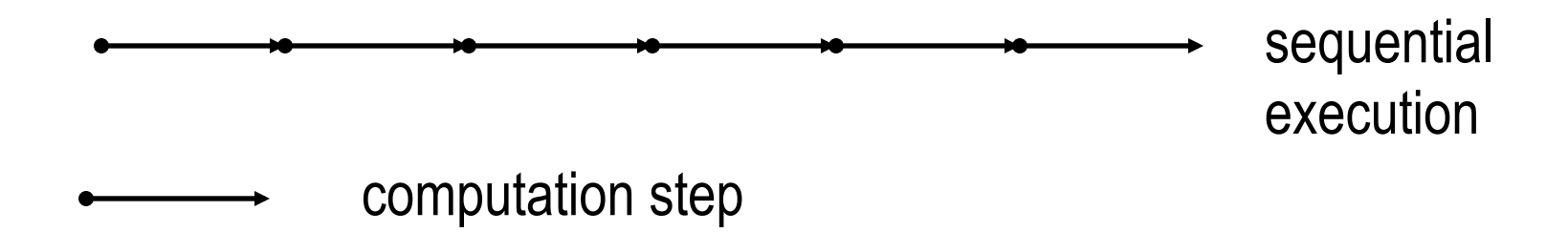

#### Causal order in the actor model

- In a concurrent program all execution states of a given actor are totally ordered
- The execution state of the concurrent program is partially ordered

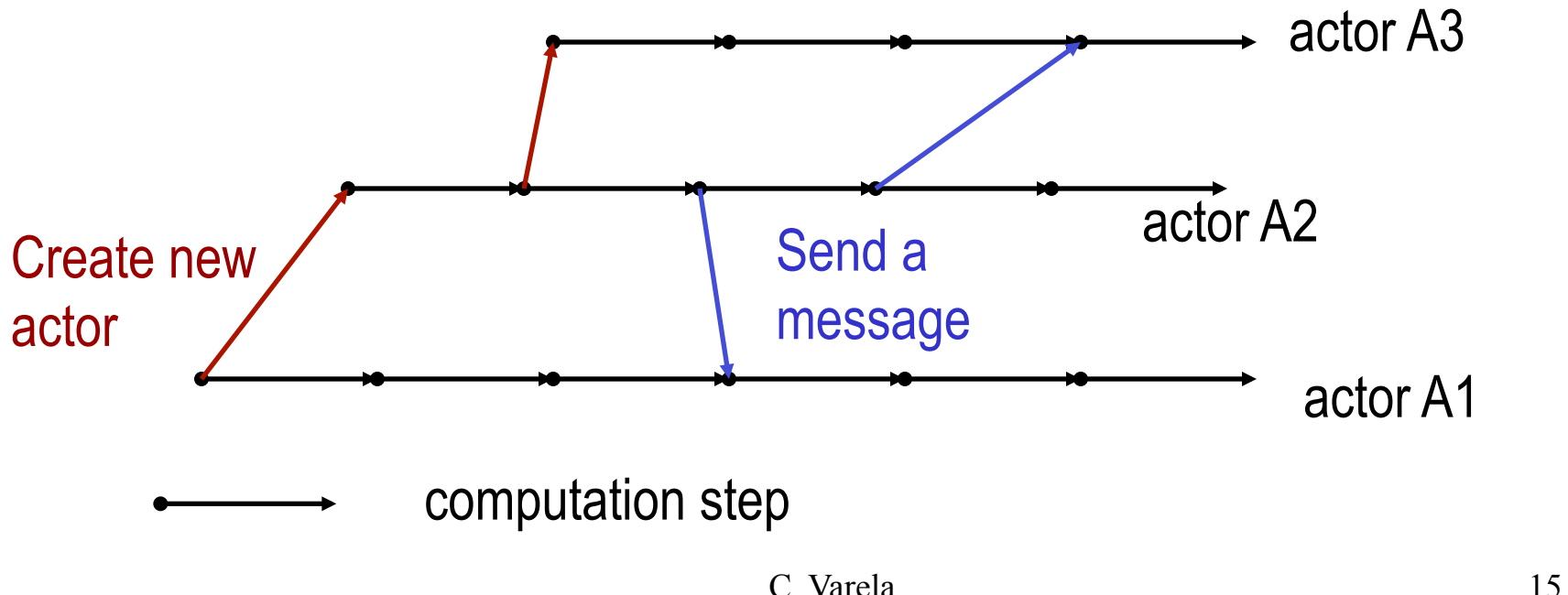

### Nondeterminism

- An execution is nondeterministic if there is a computation step in which there is a choice what to do next
- Nondeterminism appears naturally when there is asynchronous message passing
	- Messages can arrive or be processed in an order different from the sending order.

### Example of nondeterminism

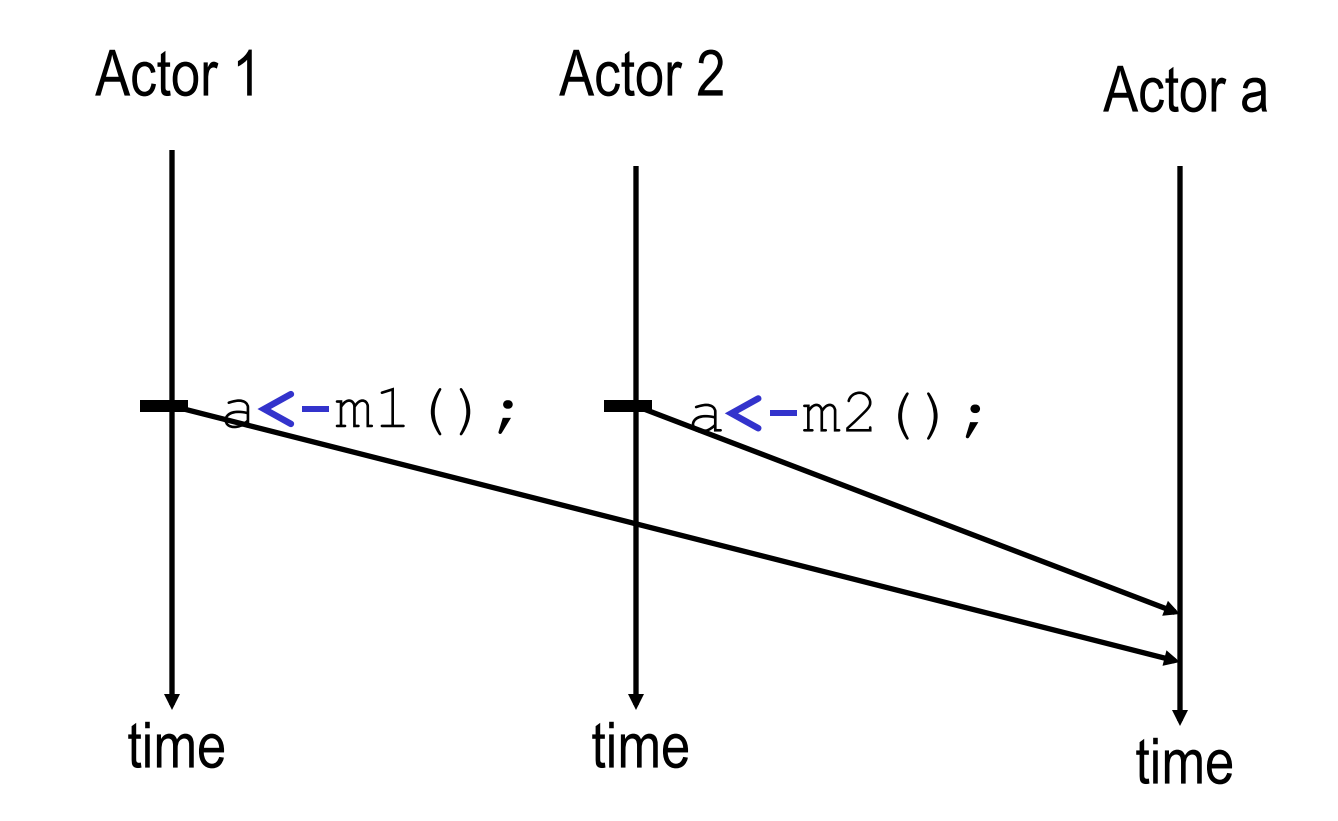

Actor a can receive messages  $m1$  () and  $m2$  () in any order.

## Coordination Primitives

- SALSA provides three main coordination constructs:
	- Token-passing continuations
		- To synchronize concurrent activities
		- To notify completion of message processing
		- Named tokens enable arbitrary synchronization (data-flow)
	- Join blocks
		- Used for barrier synchronization for multiple concurrent activities
		- To obtain results from otherwise independent concurrent processes
	- First-class continuations
		- To delegate producing a result to a third-party actor

# Token Passing Continuations

• Ensures that each message in the continuation expression is sent after the previous message has been **processed**. It also enables the use of a message handler return value as an argument for a later message (through the token keyword).

– Example:

a1 **<-** m1() **@** a2 **<-** m2( **token** );

*Send m1 to a1 asking a1 to forward the result of processing m1 to a2 (as the argument of message m2).* 

### Named Tokens

- Tokens can be named to enable more loosely-coupled synchronization
	- Example:

**token t1** = a1 **<-** m1(); **token**  $t2 = a2$  **<- m2(); token t3** = a3 **<-** m3( **t1** ); **token t4** = a4 **<-** m4( **t2** ); a **<-** m(**t1,t2**,**t3,t4**);

*Sending m(…) to a will be delayed until messages m1()..m4() have been processed. m1() can proceed concurrently with m2().* 

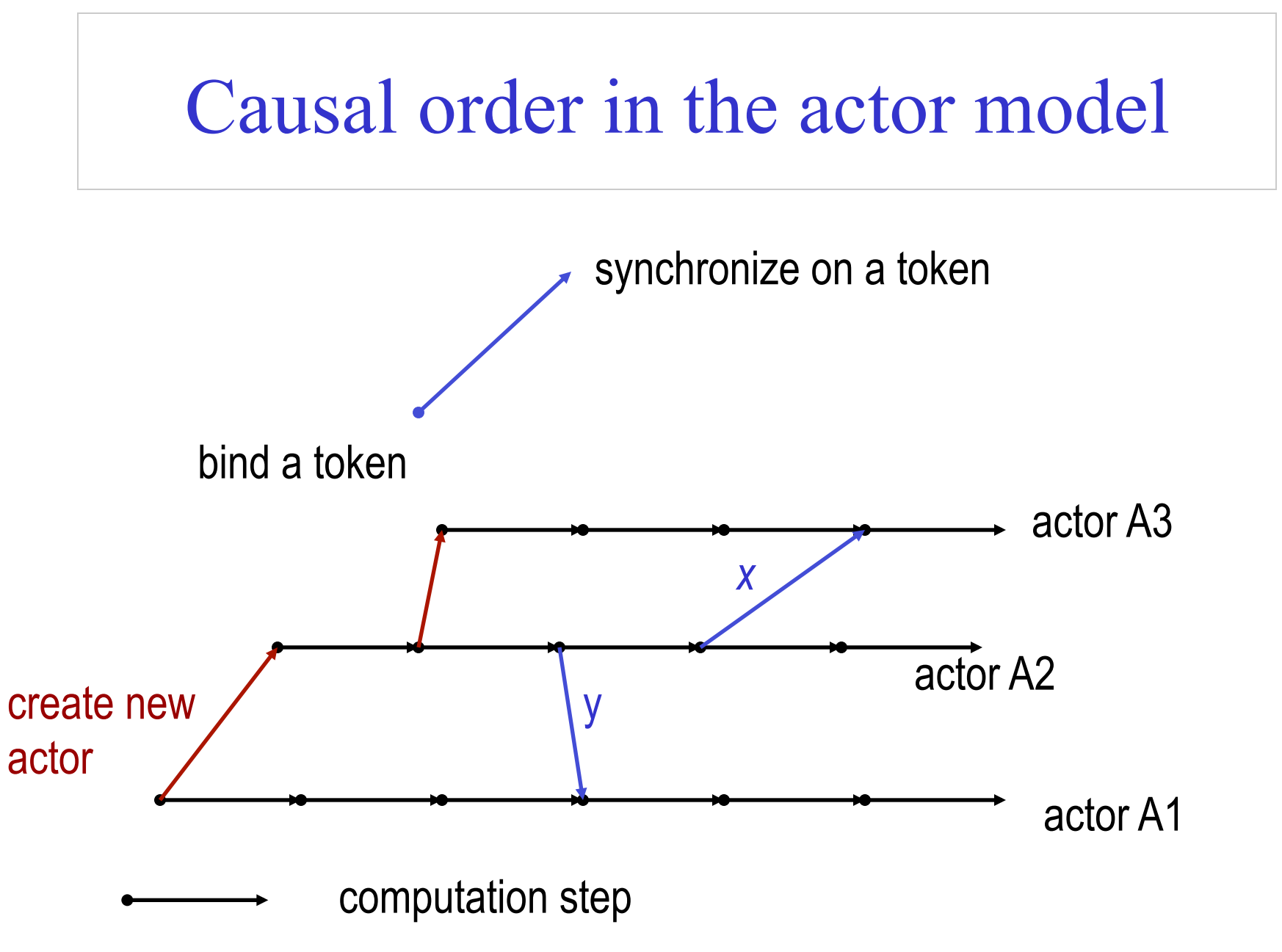

C. Varela 21

### Cell Tester Example

```
module examples.cell; 
behavior CellTester { 
    void act( String[] args ) { 
       Cell c = new Cell("Hello"); 
       standardOutput <- print( "Initial Value:" ) @ 
       c <- get() @ 
       standardOutput <- println( token ) @ 
       c <- set("World") @ 
       standardOutput <- print( "New Value:" ) @ 
       c <- get() @ 
       standardOutput <- println( token ); 
    }
```
**}**

### Join Blocks

- Provide a mechanism for synchronizing the processing of a set of messages.
- Set of results is sent along as a *token* containing an array of results.
	- Example:

```
Action[] actors = { searcher0, searcher1,
                 searcher2, searcher3 };
join { 
  for (int i=0; i < actors.length; i++){
      actors[i] <- find( phrase ); 
   } 
} @ resultActor <- output( token );
```
*Send the find( phrase ) message to each actor in actors[] then after all have completed send the result to resultActor as the argument of an output( … ) message.* 

Example: Acknowledged Multicast

**join{** a1 **<-** m1(); a2 **<-** m2(); … an **<-** mn(); } **@** cust **<-** n(**token**);

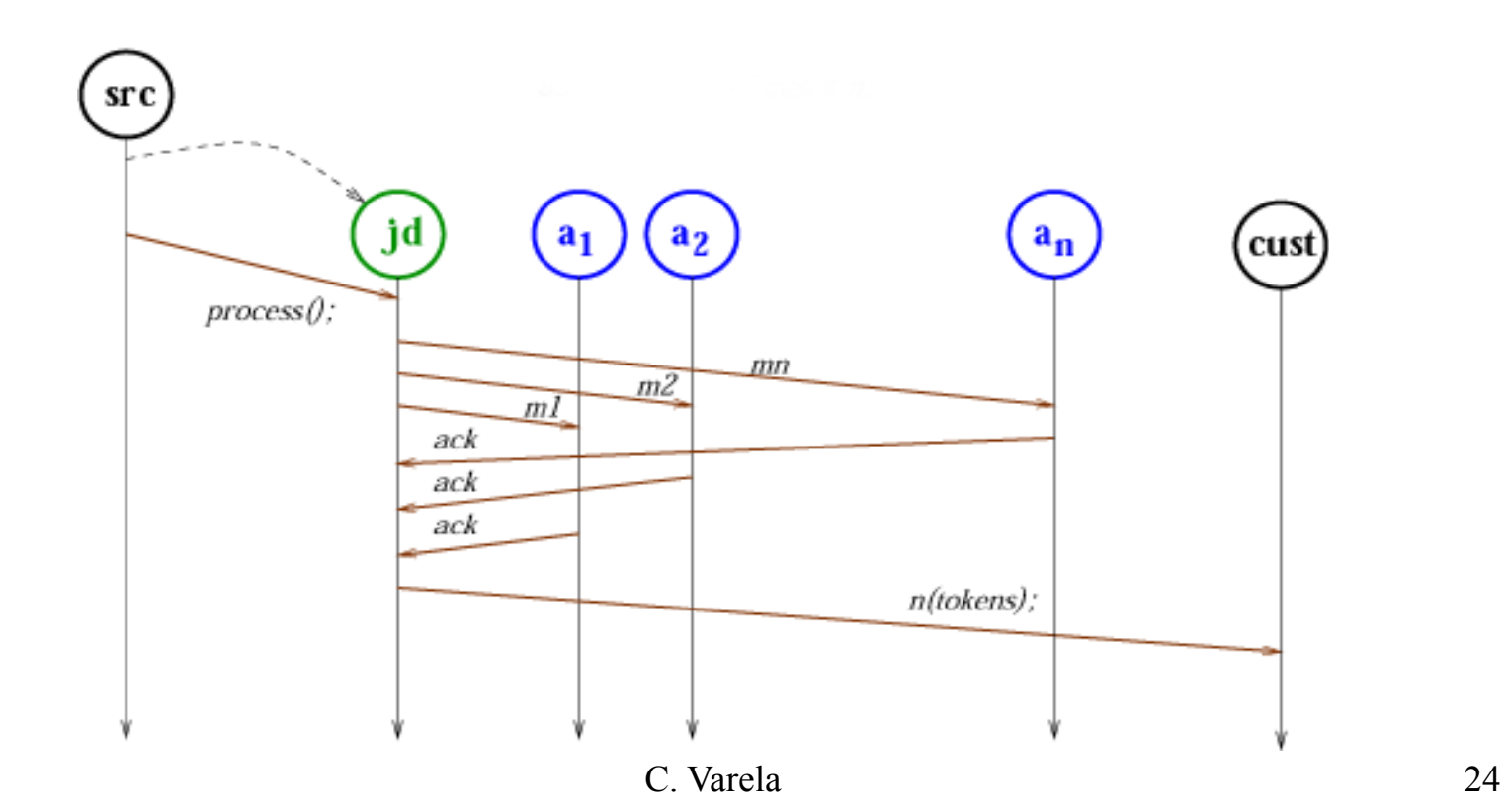

# Lines of Code Comparison

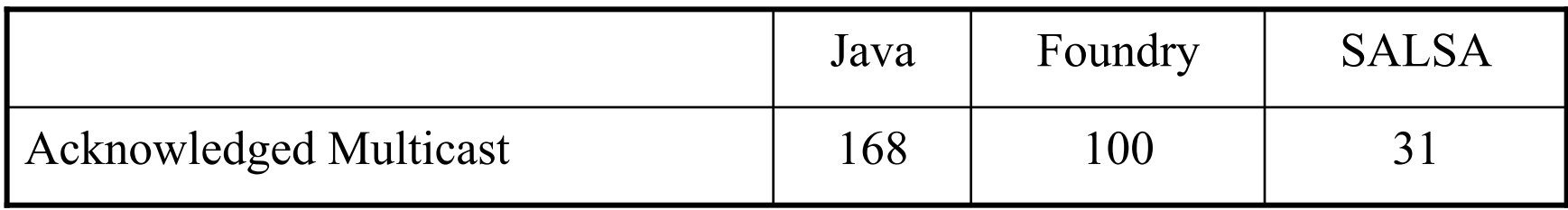

## First Class Continuations

- Enable actors to delegate computation to a third party independently of the processing context.
- For example:

```
 int m(…){ 
     b <- n(…) @ currentContinuation; 
 }
```
*Ask (delegate) actor b to respond to this message m on behalf of current actor (self) by processing its own message n.* 

# Delegate Example

```
module examples.fibonacci;
```
**}**

```
behavior Calculator {
```

```
int fib(int n) { 
    Fibonacci f = new Fibonacci(n);
    f <- compute() @ currentContinuation; 
} 
int add(int n1, int n2) {return n1+n2;} 
void act(String args[]) { 
    fib(15) @ standardOutput <- println(token); 
    fib(5) @ add(token,3) @
    standardOutput <- println(token) ;
}
```
### Fibonacci Example

```
module examples.fibonacci;
```

```
behavior Fibonacci { 
    int n; 
   Fibonacci (int n) { this.n = n; }
   int add(int x, int y) { return x + y; }int compute() { 
          if (n == 0) return 0; 
          else if (n <= 2) return 1; 
          else { 
                    Fibonacci fib1 = new Fibonacci(n-1);
                    Fibonacci fib2 = new Fibonacci(n-2);
                    token x = fib1 < -compute();
                    token y = fib2 < -compute();
                    add(x,y) @ currentContinuation; 
          } 
    } 
   void act(String args[]) { 
          n = Integer.parseInt(args[0]); 
          compute() @ standardOutput<-println(token); 
    } 
}
```
## Fibonacci Example 2

```
module examples.fibonacci2; 
behavior Fibonacci { 
   int add(int x, int y) { return x + y; }
   int compute(int n) { 
         if (n == 0) return 0; 
         else if (n <= 2) return 1; 
        else { 
                  Fibonacci fib = new Fibonacci();
                  token x = fib \le - compute(n-1);
                  compute(n-2) @ add(x,token) @ currentContinuation; 
         } 
   } 
   void act(String args[]) { 
         int n = Integer.parseInt(args[0]); 
         compute(n) @ standardOutput<-println(token); 
   } 
}
```
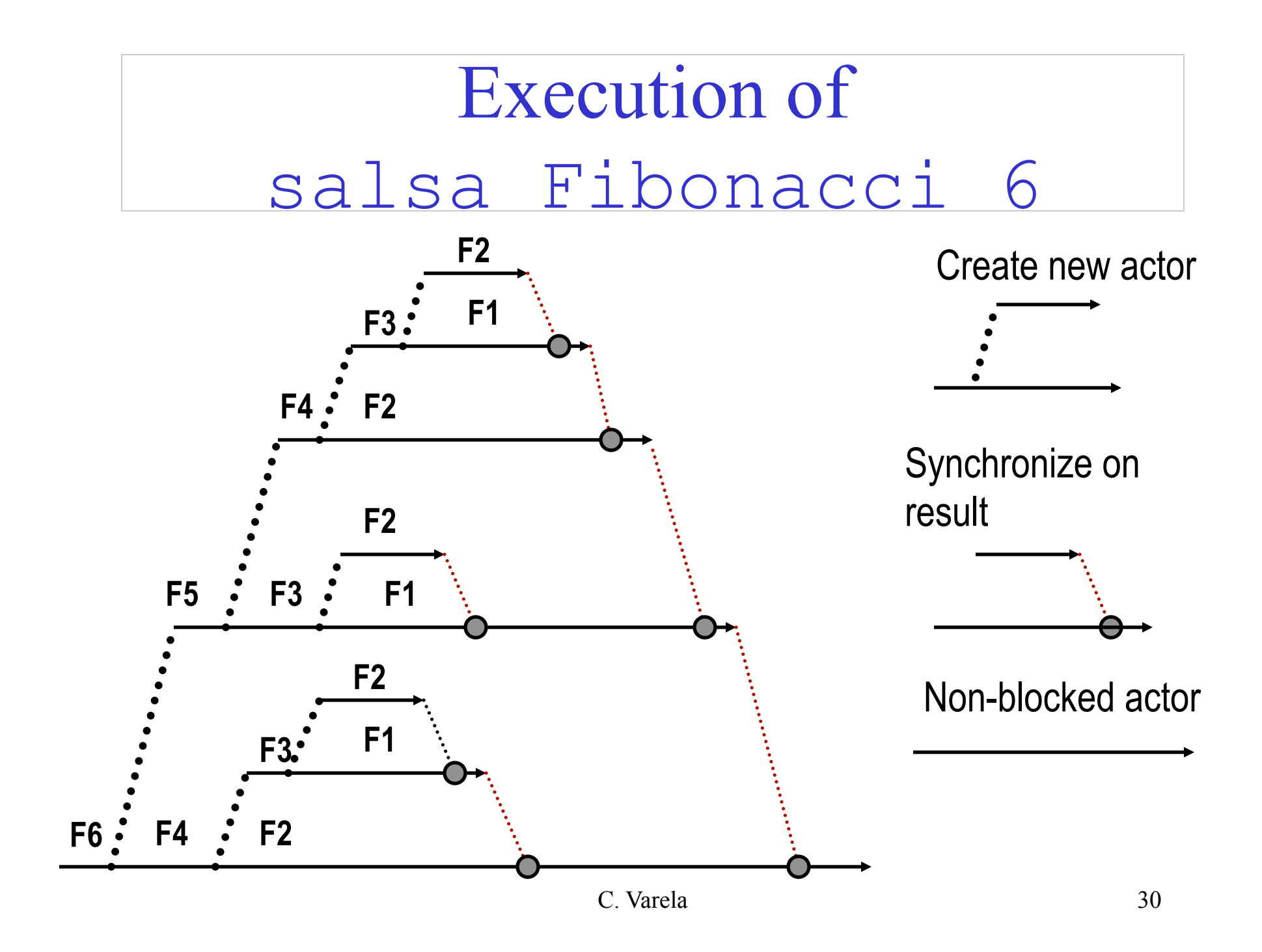

### Exercises

- 75. How would you implement the join continuation linguistic abstraction in terms of message passing?
- 76. Download and execute the CellTester.salsa example.
- 77. Write a solution to the Flavius Josephus problem in SALSA. A description of the problem is at VRH Section 7.8.3 (page 558).